## Fichier:Bentolux - ShrekBox ModuleMP3 GroveV3 2.JPG

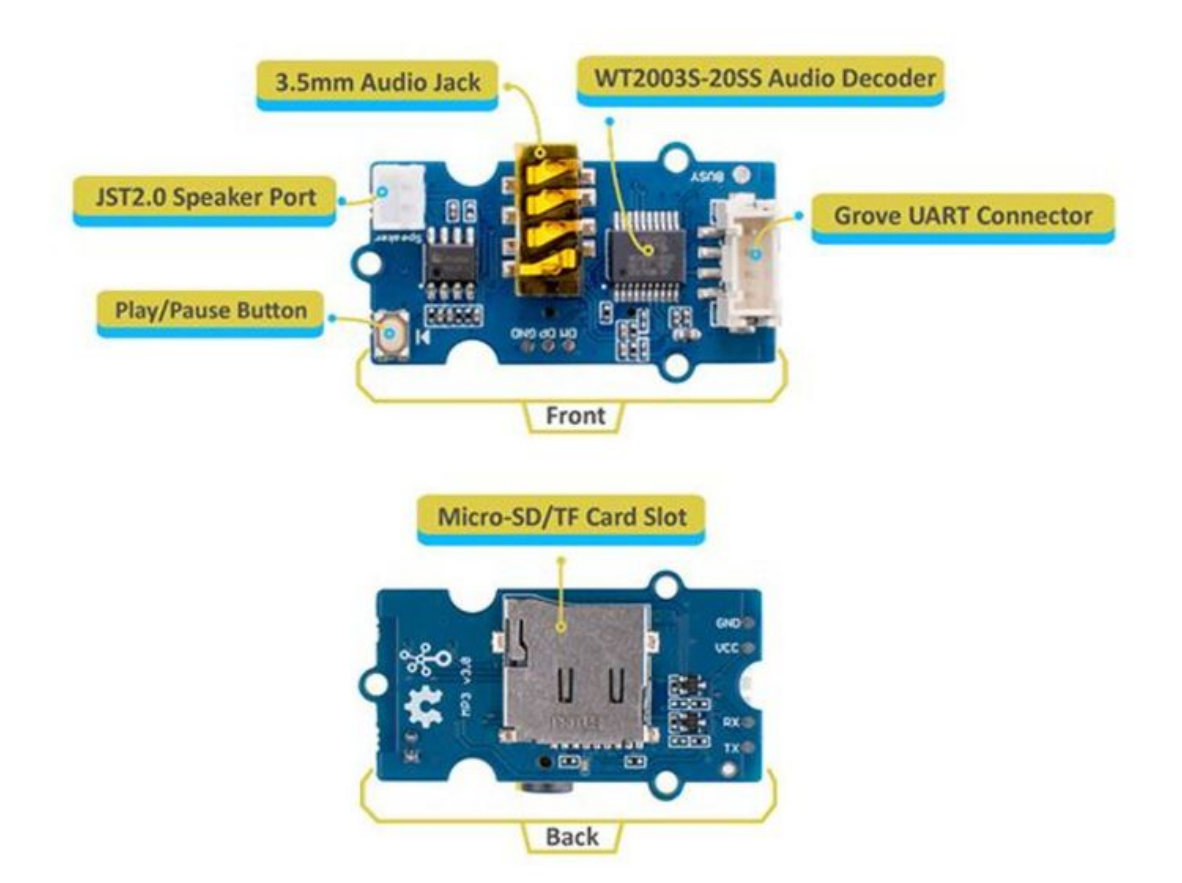

Taille de cet aperçu :716 × 600 [pixels](https://wikifab.org/images/thumb/6/6b/Bentolux_-_ShrekBox_ModuleMP3_GroveV3_2.JPG/716px-Bentolux_-_ShrekBox_ModuleMP3_GroveV3_2.JPG). Fichier [d'origine](https://wikifab.org/images/6/6b/Bentolux_-_ShrekBox_ModuleMP3_GroveV3_2.JPG) (1 286 × 1 077 pixels, taille du fichier : 104 Kio, type MIME : image/jpeg) Bentolux - ShrekBox ModuleMP3 GroveV3 2

## Historique du fichier

Cliquer sur une date et heure pour voir le fichier tel qu'il était à ce moment-là.

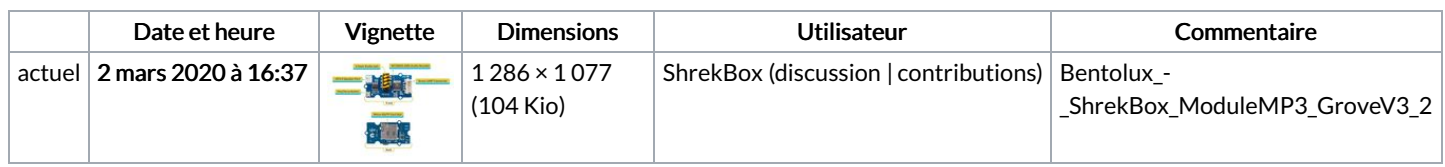

Vous ne pouvez pas remplacer ce fichier.

## Utilisation du fichier

La page suivante utilise ce fichier :

Bentolux - [ShrekBox](https://wikifab.org/wiki/Bentolux_-_ShrekBox)

## Métadonnées

Ce fichier contient des informations supplémentaires, probablement ajoutées par l'appareil photo numérique ou le numériseur utilisé pour le créer. Si le fichier a été modifié depuis son état original, certains détails peuvent ne pas refléter entièrement l'image modifiée.

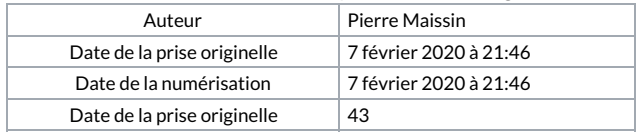